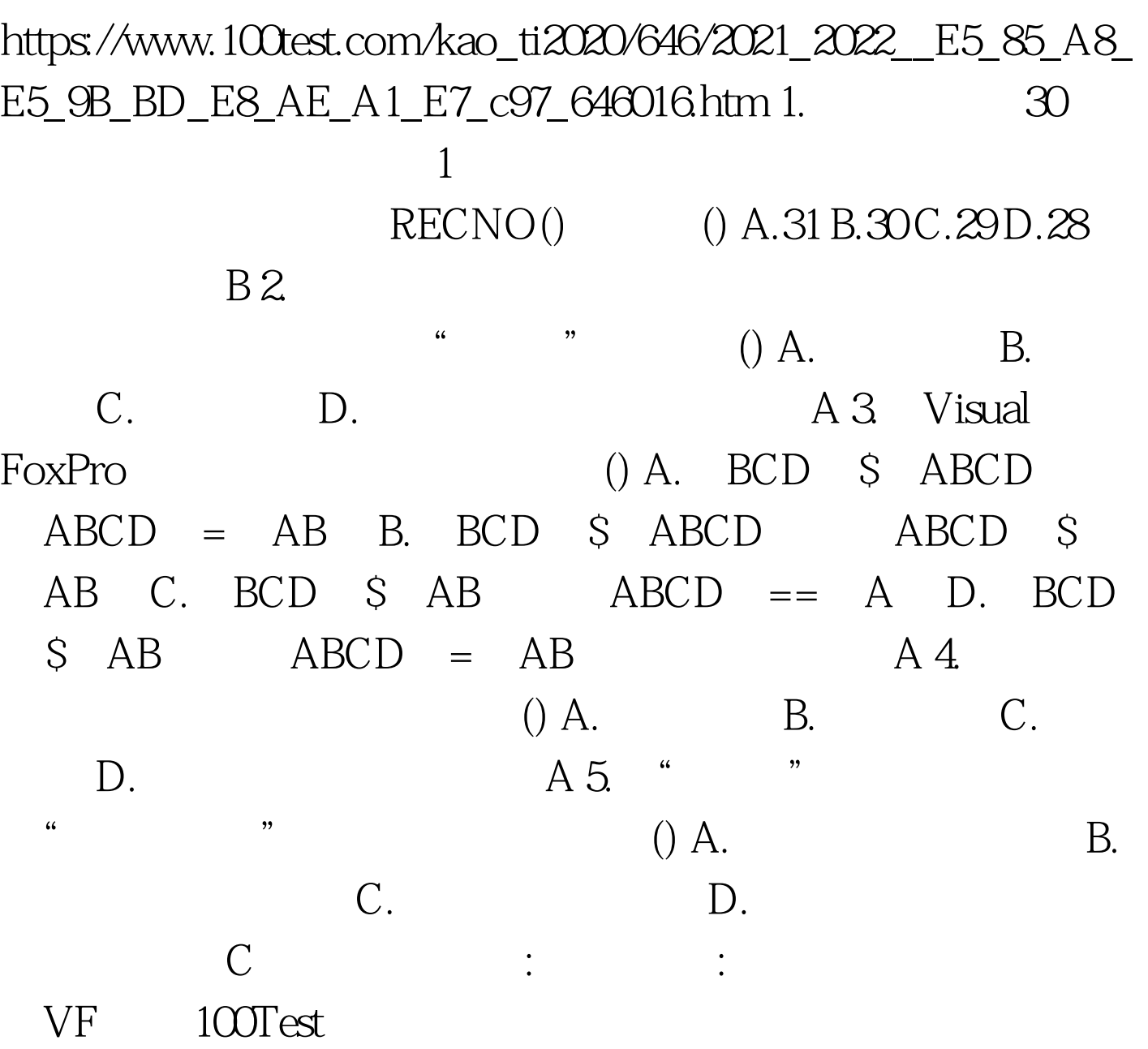

 $\sqrt{4}$  (4) PDF

www.100test.com